# Appendix DVM-Exchange v2.6 Services

# Version 2.6.0

# Contents+

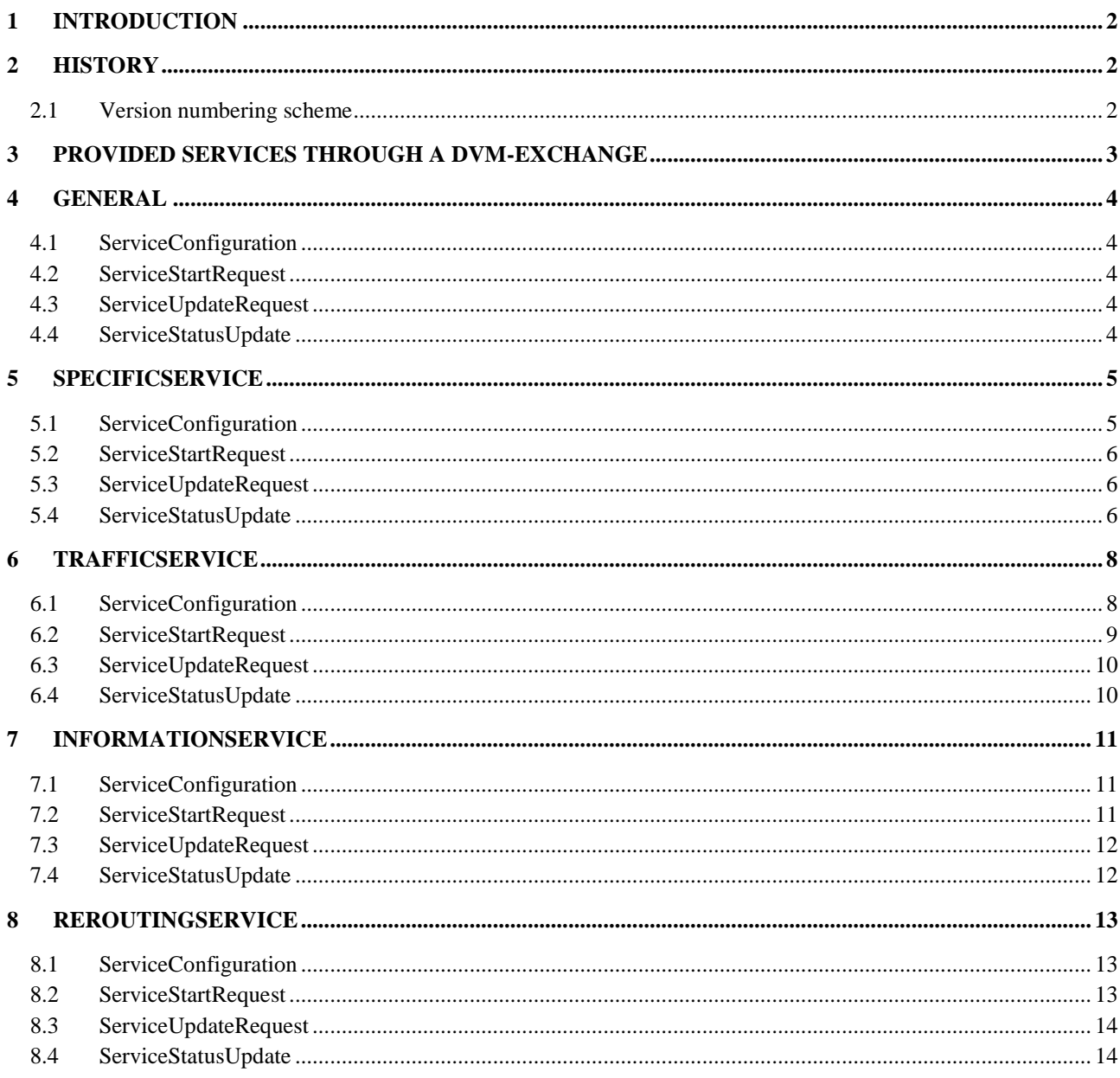

# <span id="page-1-0"></span>**1 Introduction**

This appendix documents the standard services that can be exchanged using DVM-Exchange 2.6.

For every service configuration messages, update messages and request messages can be exchanged. This appendix describes how to use the standard parameters and the optional parameters in these messages in DVM-Exchange 2.6.

# <span id="page-1-1"></span>**2 History**

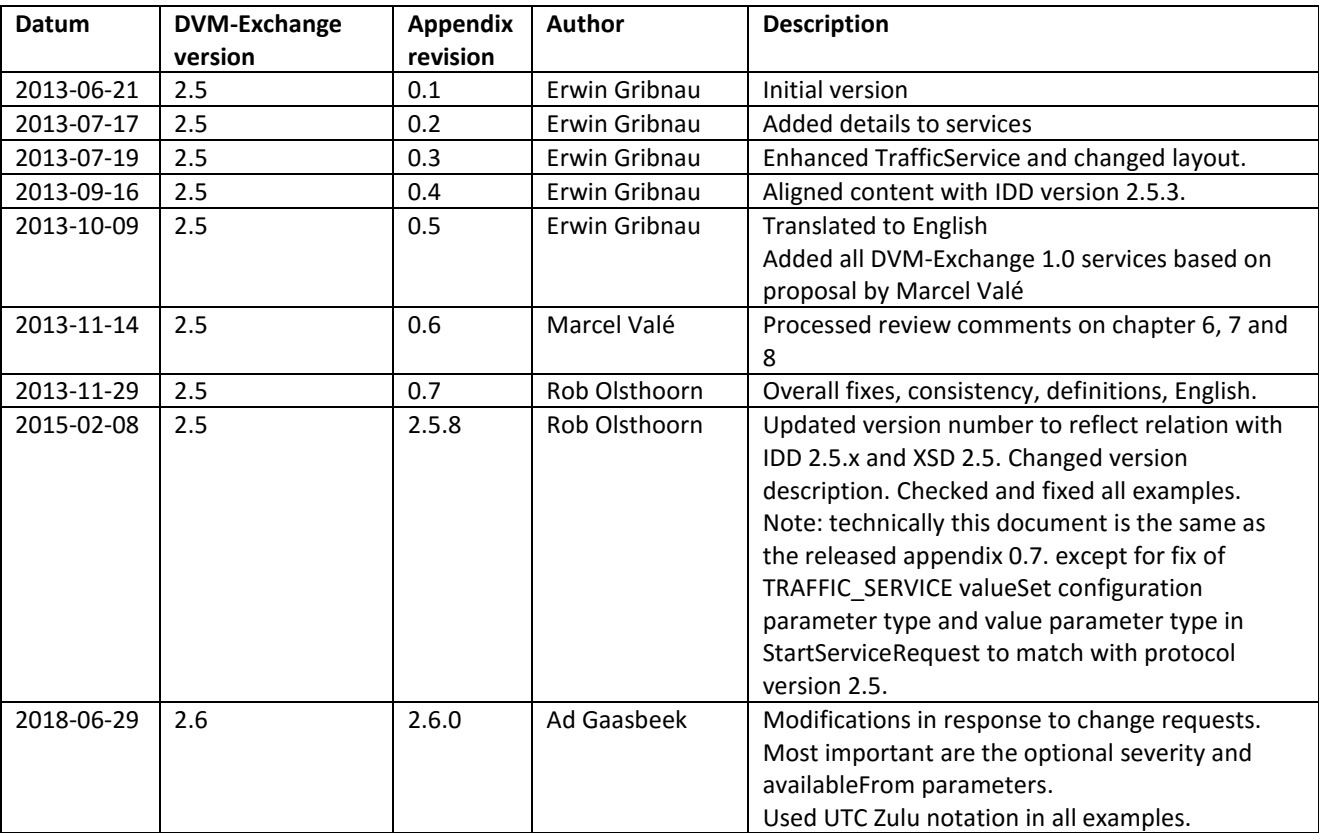

# <span id="page-1-2"></span>**2.1 Version numbering scheme**

### **DVM-Exchange version**

The DVM-Exchange version number refers to the DVM-Exchange protocol version number.

### **Appendix version**

The DVM-Exchange protocol version and schema use a <major>.<minor> version (XSD) and the interface description (IDD) and appendices will use <major>.<minor>.<update> version. The version always increases. Thus when this appendix describes services for DVM-Exchange protocol version 2.6, its version will start at 2.6.0. Hence 2.6.1 will be the next minor revision of the appendix for protocol version 2.6.

# <span id="page-2-0"></span>**3 Provided services through a DVM-Exchange**

It is not required to provide all services. What is supported by a DVM-Exchange connection can be defined with the following table.

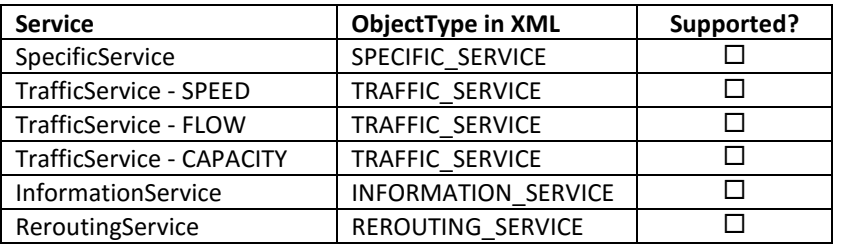

# <span id="page-3-0"></span>**4 General**

Some parameters can be added to all types of services. These are detailed in this chapter.

# <span id="page-3-1"></span>**4.1 ServiceConfiguration**

None defined.

# <span id="page-3-2"></span>**4.2 ServiceStartRequest**

None defined.

# <span id="page-3-3"></span>**4.3 ServiceUpdateRequest**

None defined.

# <span id="page-3-4"></span>**4.4 ServiceStatusUpdate**

#### **4.4.1 Parameters**

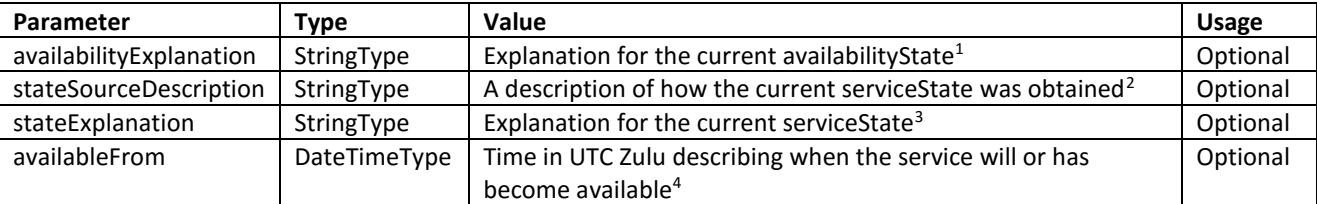

#### **4.4.2 Example**

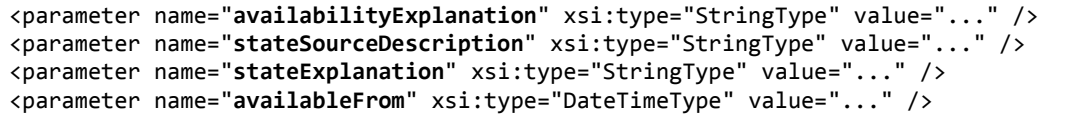

<sup>1</sup> IRS\_DVM.410: Elk status/toestand bericht bevat optioneel een verklaring van de actuele status

<sup>2</sup> IRS\_DVM.411: Elk status/toestand bericht bevat optioneel een beschrijving van de wijze waarop de toestand van het object is verkregen

<sup>3</sup> IRS\_DVM.412: Elk status/toestand bericht bevat altijd een verklaring van de actuele toestand

<sup>4</sup> IRS\_DVM.415: Elk status/toestand bericht bevat optioneel een tijdstip wanneer de service beschikbaar is gekomen of beschikbaar komt

# <span id="page-4-0"></span>**5 SpecificService**

A specific service is a predefined measure or scenario that is deployed by referencing their number or name. The resulting actions, and involved instruments (devices) are often known upfront.

A SpecificService uses "SPECIFIC\_SERVICE" as its ObjectType.

# <span id="page-4-1"></span>**5.1 ServiceConfiguration**

#### **5.1.1 Parameters**

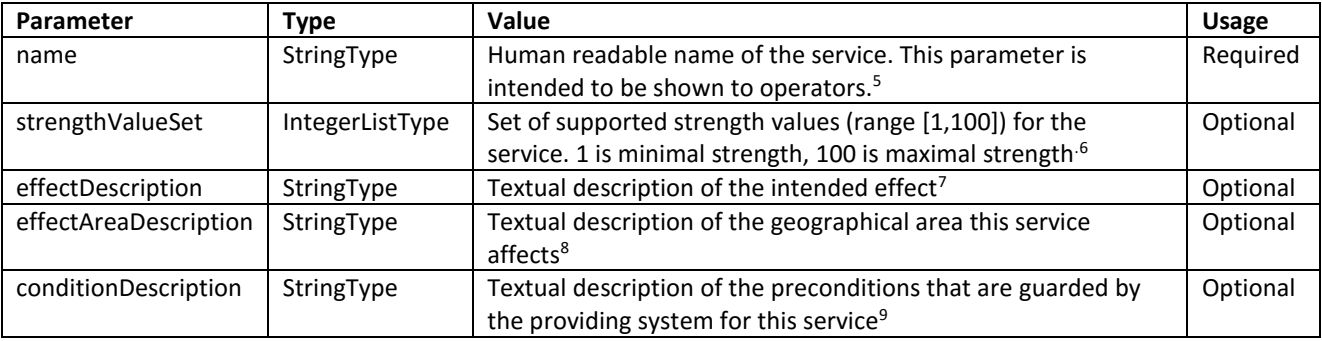

### **5.1.2 Example**

```
<body xsi:type="ConfigurationUpdate"> 
     <updated xsi:type="ServiceConfiguration">
         <objectRef objectId="omleiding-n213-n456" objectType="SPECIFIC_SERVICE" />
         <timestamp>2001-12-31T12:00:00Z</timestamp>
         <locationForDisplay>
             <latitude>52.02214</latitude>
             <longitude>5.14935</longitude>
             <direction>178</direction>
         </locationForDisplay>
         <involvedObject objectId="1" objectType="VMS" />
         <involvedObject objectId="2" objectType="VMS" />
         <involvedObject objectId="3" objectType="TRAFFIC_LIGHT_CONTROLLER" />
         <parameter name="name" xsi:type="StringType" value="Omleiding N123 via N456" />
         <parameter name="strengthValueSet" xsi:type="IntegerListType">
             <value>50</value>
             <value>75</value>
             <value>100</value>
         </parameter>
         <parameter name="effectDescription" xsi:type="StringType" value="Tekst drip 23 en 25" />
         <parameter name="effectAreaDescription" xsi:type="StringType" value="Nabij N456" />
         <parameter name="conditionDescription" xsi:type="StringType" value="N456 beschikbaar" />
     </updated>
</body>
```
<sup>5</sup> IRS\_DVM.309: Elk configuratie bericht bevat altijd een naam of aanduiding van het object

In dit geval is er sprake van zowel een aanduiding (het objectId) als een naam.

<sup>6</sup> IRS\_DVM.318: Een configuratie bericht bevat aanvullend voor elke service optioneel een opsomming van de mogelijke waarden voor de kracht waarmee een service kan worden ingezet

<sup>7</sup> IRS\_DVM.316: Een configuratie bericht bevat aanvullend voor elke service optioneel een beschrijving van het verwachte effect van een service

<sup>8</sup> IRS\_DVM.312: Elk configuratie bericht bevat optioneel de omschrijving van het effectgebied van een service of locatie van een instrument

<sup>9</sup> IRS\_DVM.317: Een configuratie bericht bevat aanvullend voor elke service optioneel een beschrijving van de randvoorwaarden die door de server worden bewaakt

# <span id="page-5-0"></span>**5.2 ServiceStartRequest**

### **5.2.1 Parameters**

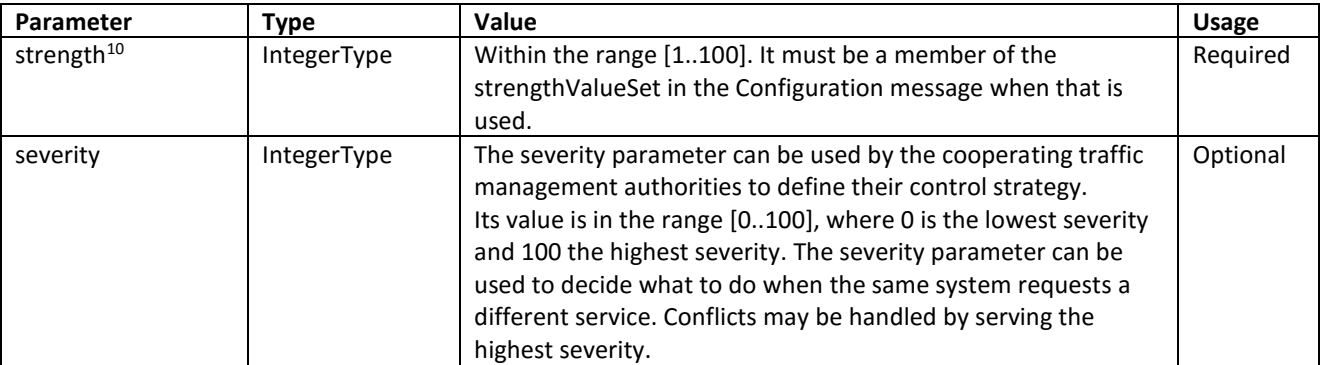

#### **5.2.2 Example**

```
 <body xsi:type="ServiceStartRequest">
     <requestId>requestId</requestId>
    <reason>reason</reason>
     <objectRef objectId="omleiding-n213-n456" objectType="SPECIFIC_SERVICE"/>
     <duration>600</duration>
     <parameter xsi:type="IntegerType" name="strength" value="100" />
 </body>
```
# <span id="page-5-1"></span>**5.3 ServiceUpdateRequest**

### **5.3.1 Parameters**

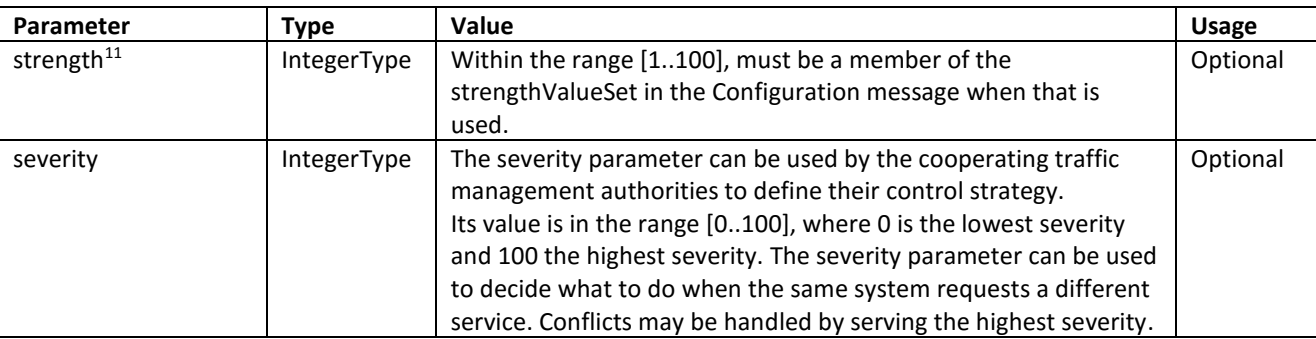

### **5.3.2 Example**

```
 <body xsi:type="ServiceUpdateRequest">
     <requestId>requestId</requestId>
    <reason>reason</reason>
     <objectRef objectId="omleiding-n213-n456" objectType="SPECIFIC_SERVICE" />
     <duration>600</duration>
     <parameter xsi:type="IntegerType" name="strength" value="75" />
 </body>
```
# <span id="page-5-2"></span>**5.4 ServiceStatusUpdate**

### **5.4.1 Parameters**

None.

1

### **5.4.2 Example**

<body xsi:type="StatusUpdate">

<sup>10</sup> IRS\_DVM.503: Kracht waarmee een service moet worden ingezet (bij inzet of wijziging)

<sup>11</sup> IRS DVM.503: Kracht waarmee een service moet worden ingezet (bij inzet of wijziging)

```
 <update xsi:type="ServiceStatusUpdate">
 <objectRef objectId="omleiding-n213-n456" objectType="SPECIFIC_SERVICE" />
        <timestamp>2001-12-31T12:00:00Z</timestamp>
        <availability>UNAVAILABLE</availability>
        <serviceState>ACTIVE</serviceState>
        <deployedBy>
            <systemId>a system</systemId>
        </deployedBy>
    </update>
</body>
```
# <span id="page-7-0"></span>**6 TrafficService**

A traffic service requests for a desired effect like an increase or reduction of flow, capacity, or speed. The actual actions (measures or scenario) are determined by the destination system at the time of the request. Compared to a specific service, a traffic service is parameterized and more flexible as it allows room for the destination system to fulfill the request.

A TrafficService uses 'TRAFFIC\_SERVICE' as its ObjectType.

# <span id="page-7-1"></span>**6.1 ServiceConfiguration**

The ServiceConfiguration message conveys a list with all possible locations (objectId) to send TrafficService requests to.

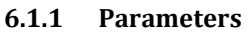

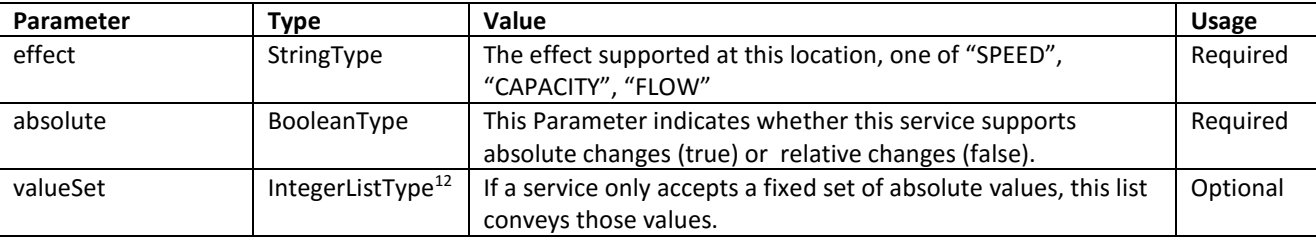

#### **6.1.2 Example**

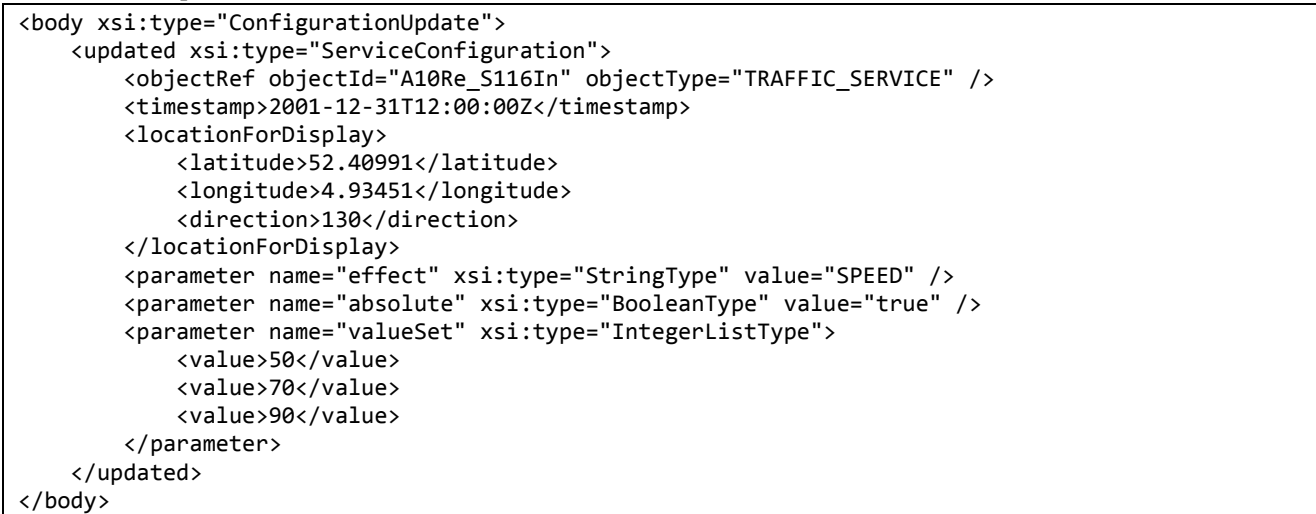

 $12$  The parameter type has changed from DoubleListType (in the previous version 0.7 of this document).

# <span id="page-8-0"></span>**6.2 ServiceStartRequest**

### **6.2.1 Parameters**

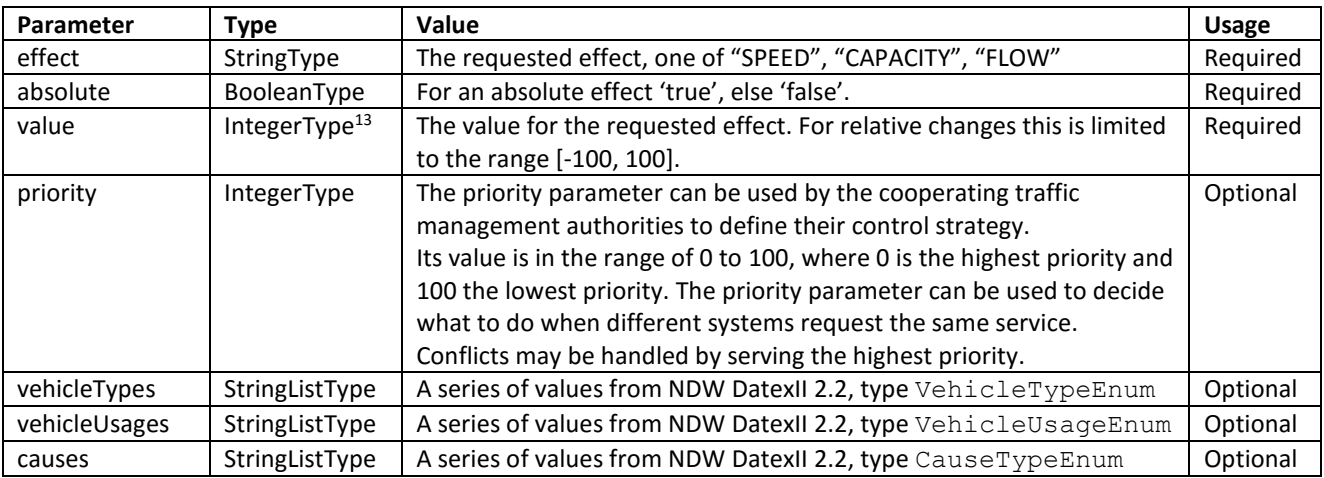

### **6.2.2 Example**

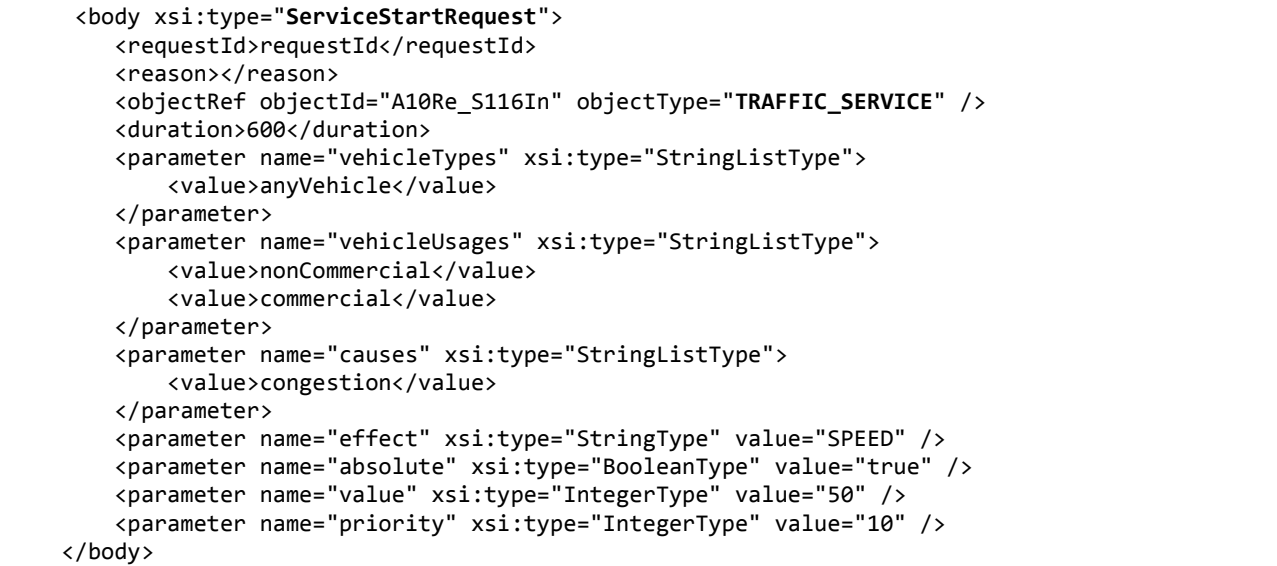

<sup>&</sup>lt;sup>13</sup> The parameter type has changed from DoubleType (in the previous version 0.7 of this document).

# <span id="page-9-0"></span>**6.3 ServiceUpdateRequest**

### **6.3.1 Parameters**

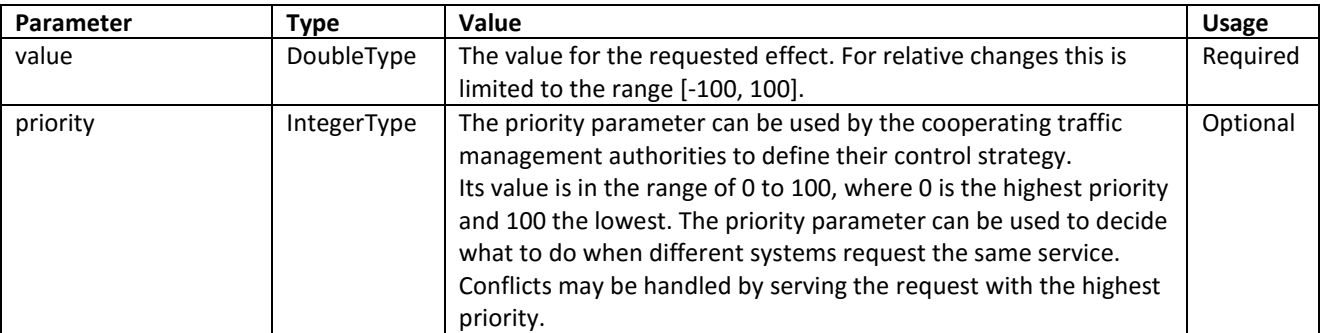

### **6.3.2 Example**

```
 <body xsi:type="ServiceUpdateRequest">
        <requestId>requestId</requestId>
        <objectRef objectId="A10Re_S116In" objectType="TRAFFIC_SERVICE" />
        <duration>600</duration>
 <parameter name="value" xsi:type="IntegerType" value="70" />
 <parameter name="priority" xsi:type="IntegerType" value="10" />
    </body>
```
# <span id="page-9-1"></span>**6.4 ServiceStatusUpdate**

### **6.4.1 Parameters**

None.

### **6.4.2 Example**

```
 <body xsi:type="StatusUpdate">
     <update xsi:type="ServiceStatusUpdate">
         <objectRef objectId="A10Re_S116In" objectType="TRAFFIC_SERVICE" />
         <timestamp>2001-12-31T12:00:00Z</timestamp>
         <availability>UNAVAILABLE</availability>
         <serviceState>ACTIVE</serviceState>
     </update>
 </body>
```
# <span id="page-10-0"></span>**7 InformationService**

An information service request aims to inform travelers in and around the specified location (objectId).

InformationService uses 'INFORMATION\_SERVICE' as its ObjectType.

# <span id="page-10-1"></span>**7.1 ServiceConfiguration**

The ServiceConfiguration message conveys a list with all possible locations (objectId) to send InformationService requests to.

#### **7.1.1 Parameters**

None.

```
7.1.2 Example
```

```
 <body xsi:type="ConfigurationUpdate"> 
     <updated xsi:type="ServiceConfiguration">
         <objectRef objectId="info A10Re_S116In" objectType="INFORMATION_SERVICE" />
         <timestamp>2001-12-31T12:00:00Z</timestamp>
         <locationForDisplay>
             <latitude>52.40991</latitude>
             <longitude>4.93451</longitude>
             <direction>130</direction>
         </locationForDisplay>
     </updated>
 </body>
```
# <span id="page-10-2"></span>**7.2 ServiceStartRequest**

### **7.2.1 Parameters**

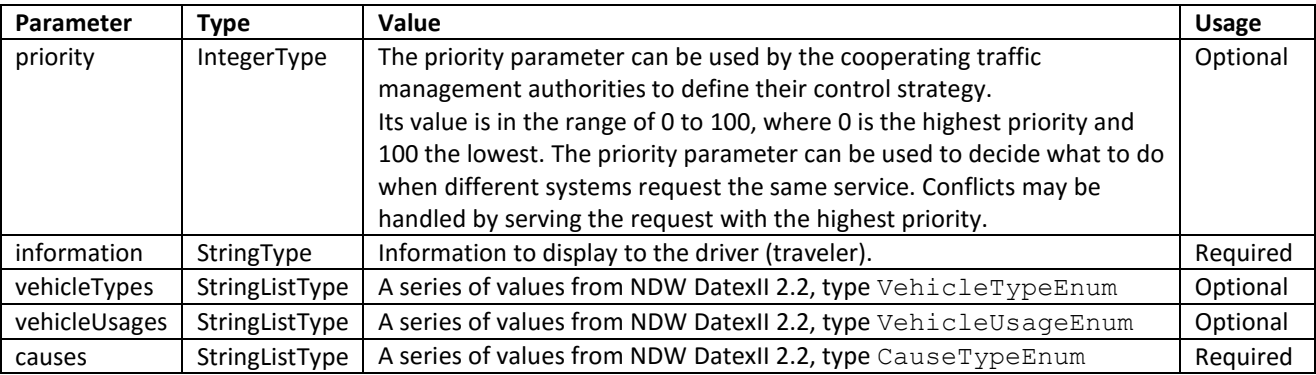

### **7.2.2 Example**

```
 <body xsi:type="ServiceStartRequest">
     <requestId>requestId</requestId>
     <reason></reason>
     <objectRef objectId="info A10Re_S116In" objectType="INFORMATION_SERVICE" />
     <duration>600</duration>
     <parameter name="information" xsi:type="StringType" value="visibility less than 20 m" />
     <parameter name="priority" xsi:type="IntegerType" value="15" />
     <parameter name="vehicleTypes" xsi:type="StringListType">
         <value>highSidedVehicle</value>
         <value>carWithCaravan</value>
     </parameter>
     <parameter name="vehicleUsages" xsi:type="StringListType">
         <value>nonCommercial</value>
         <value>commercial</value>
     </parameter>
     <parameter name="causes" xsi:type="StringListType">
```
# <span id="page-11-0"></span>**7.3 ServiceUpdateRequest**

### **7.3.1 Parameters**

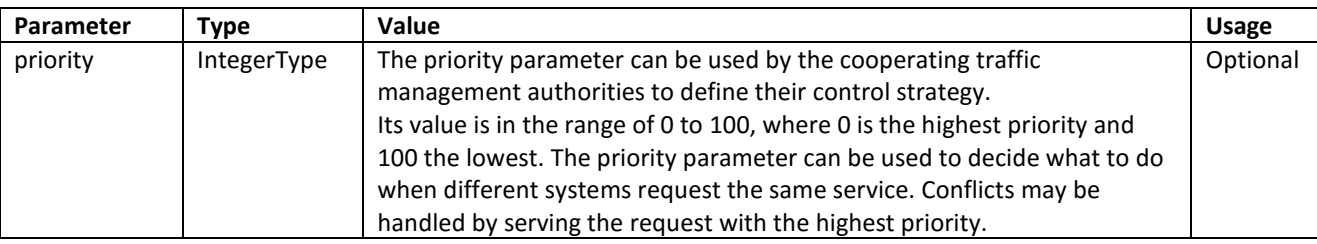

### **7.3.2 Example**

```
 <body xsi:type="ServiceUpdateRequest">
     <requestId>requestId</requestId>
     <objectRef objectId="info A10Re_S116In" objectType="INFORMATION_SERVICE" />
     <duration>600</duration>
     <parameter name="priority" xsi:type="IntegerType" value="10" />
 </body>
```
# <span id="page-11-1"></span>**7.4 ServiceStatusUpdate**

### **7.4.1 Parameters**

None.

### **7.4.2 Example**

```
 <body xsi:type="StatusUpdate">
     <update xsi:type="ServiceStatusUpdate">
         <objectRef objectId="info A10Re_S116In" objectType="INFORMATION_SERVICE" />
         <timestamp>2001-12-31T12:00:00Z</timestamp>
         <availability>UNAVAILABLE</availability>
         <serviceState>ACTIVE</serviceState>
     </update>
 </body>
```
# <span id="page-12-0"></span>**8 ReroutingService**

ReroutingService uses 'REROUTING\_SERVICE' as its ObjectType.

# <span id="page-12-1"></span>**8.1 ServiceConfiguration**

The ServiceConfiguration for Rerouting Services determines the possible rerouting locations a system supports. It consists of *origin, destination*, and via locations.

### **8.1.1 Parameters**

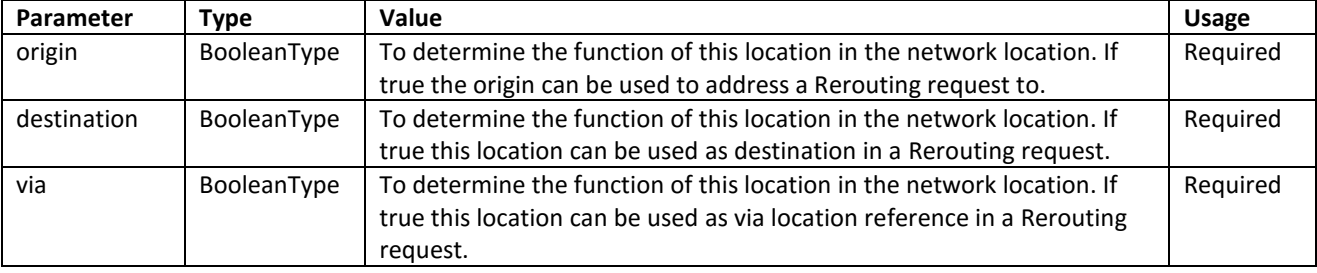

### **8.1.2 Example**

```
 <body xsi:type="ConfigurationUpdate"> 
     <updated xsi:type="ServiceConfiguration">
         <objectRef objectId="reroute A10Re_S116In" objectType="REROUTING_SERVICE" />
         <timestamp>2001-12-31T12:00:00Z</timestamp>
         <locationForDisplay>
             <latitude>52.40991</latitude>
             <longitude>4.93451</longitude>
             <direction>130</direction>
         </locationForDisplay>
         <parameter name="origin" xsi:type="BooleanType" value="true" />
         <parameter name="destination" xsi:type="BooleanType" value="true" />
         <parameter name="via" xsi:type="BooleanType" value="false" />
     </updated>
 </body>
```
# <span id="page-12-2"></span>**8.2 ServiceStartRequest**

The ServiceStartRequest will use an ObjectId received in the ServiceConfiguration. It is an ObjectId with parameter origin value true.

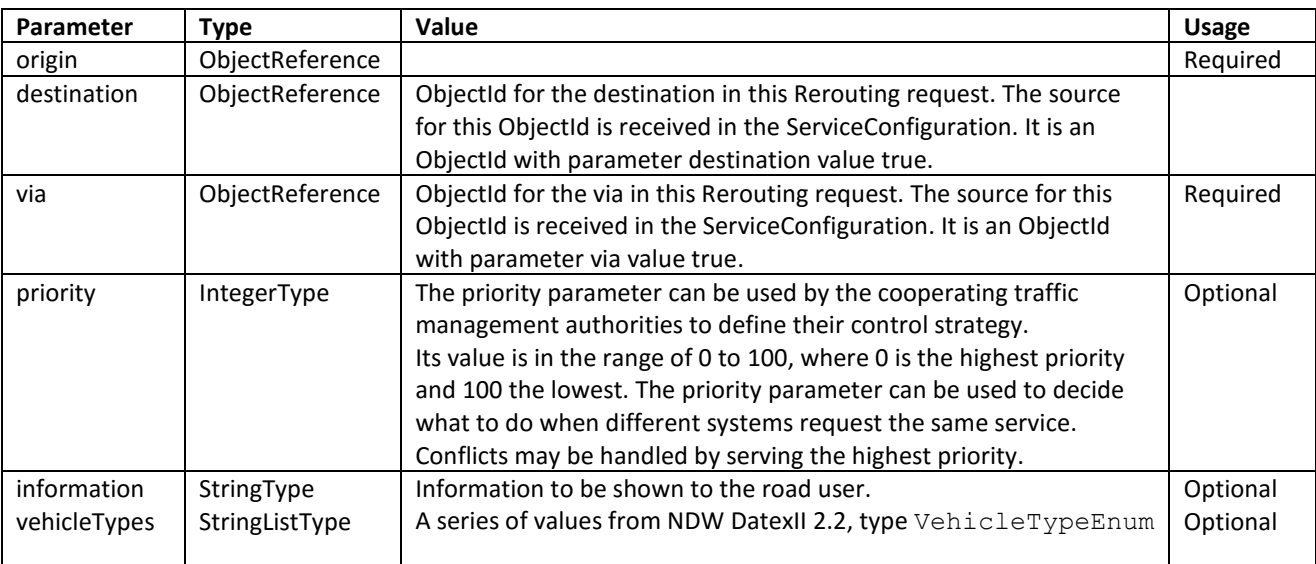

### **8.2.1 Parameters**

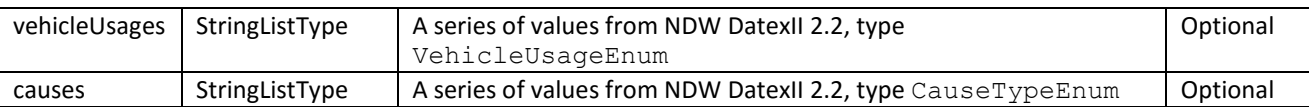

#### **8.2.2 Example**

```
 <body xsi:type="ServiceStartRequest">
     <requestId>requestId</requestId>
     <reason></reason>
     <objectRef objectId="reroute A10Re_S116In" objectType="REROUTING_SERVICE" />
     <duration>600</duration>
     <parameter name="destination" xsi:type="ObjectReferenceType">
         <value objectId="Centrum" objectType="REROUTING_SERVICE" />
     </parameter>
     <parameter name="via" xsi:type="ObjectReferenceType">
         <value objectId="A10Re_S114In" objectType="REROUTING_SERVICE" />
     </parameter>
     <parameter name="information" xsi:type="StringType" value="accident ahead" />
     <parameter name="priority" xsi:type="IntegerType" value="5" />
     <parameter name="vehicleTypes" xsi:type="StringListType">
         <value>anyVehicle</value>
     </parameter>
     <parameter name="causes" xsi:type="StringListType">
         <value>accident</value>
     </parameter>
 </body>
```
# <span id="page-13-0"></span>**8.3 ServiceUpdateRequest**

#### **8.3.1 Parameters**

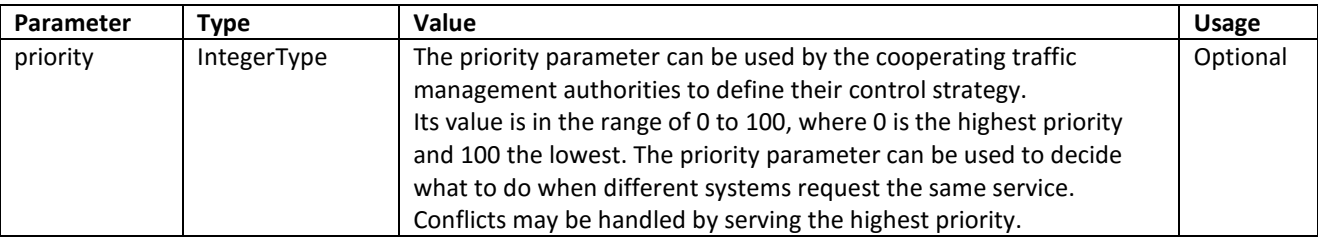

#### **8.3.2 Example**

```
 <body xsi:type="ServiceUpdateRequest">
     <requestId>requestId</requestId>
     <objectRef objectId="A10Re_S116In" objectType="REROUTING_SERVICE" />
     <duration>600</duration>
 </body>
```
### <span id="page-13-1"></span>**8.4 ServiceStatusUpdate**

#### **8.4.1 Parameters**

None.

#### **8.4.2 Example**

```
 <body xsi:type="StatusUpdate">
     <update xsi:type="ServiceStatusUpdate">
         <objectRef objectId="A10Re_S116In" objectType="REROUTING_SERVICE" />
         <timestamp>2001-12-31T12:00:00Z</timestamp>
         <availability>UNAVAILABLE</availability>
         <serviceState>ACTIVE</serviceState>
     </update>
 </body>
```